# $\operatorname{LocalMap}$

## 平成 23 7 19

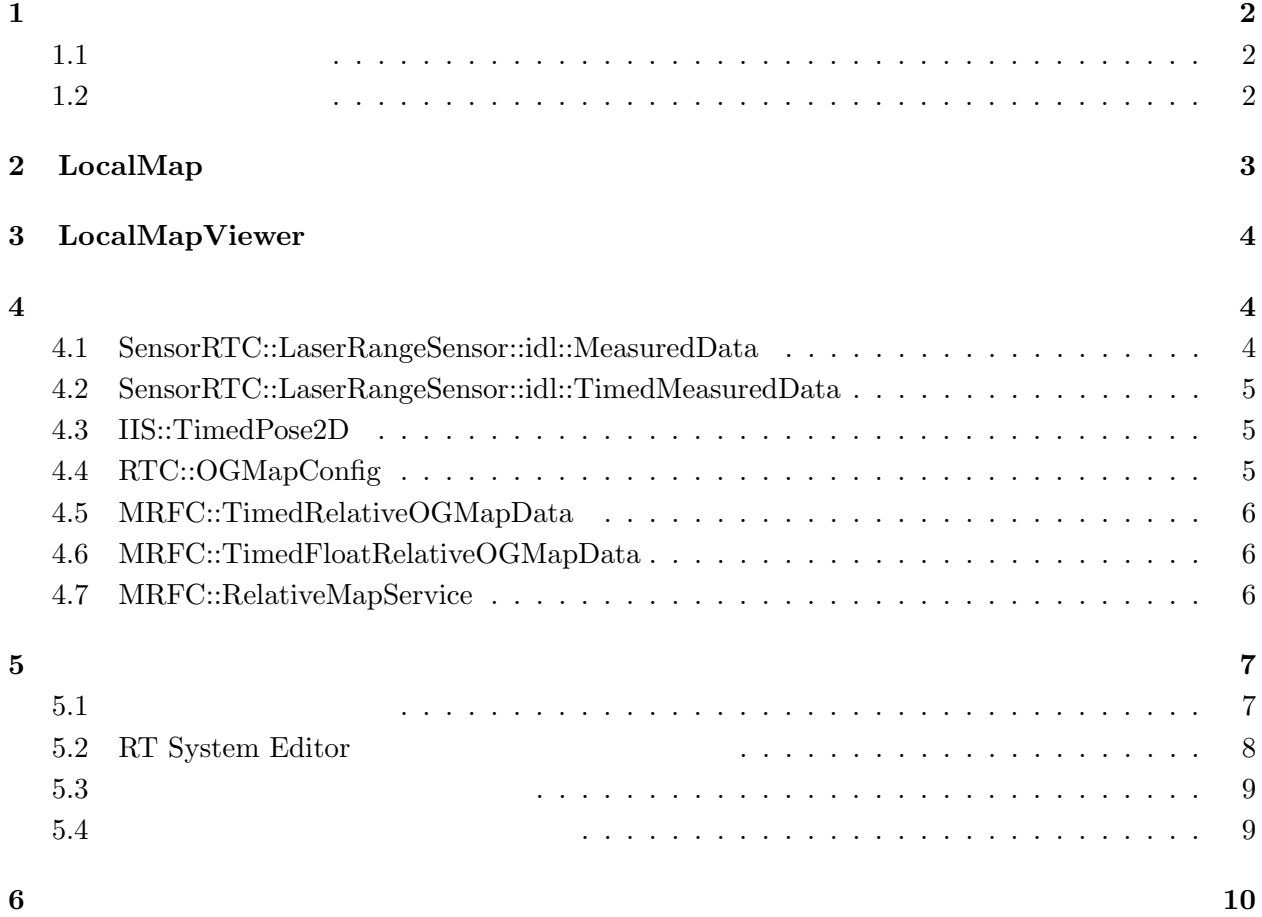

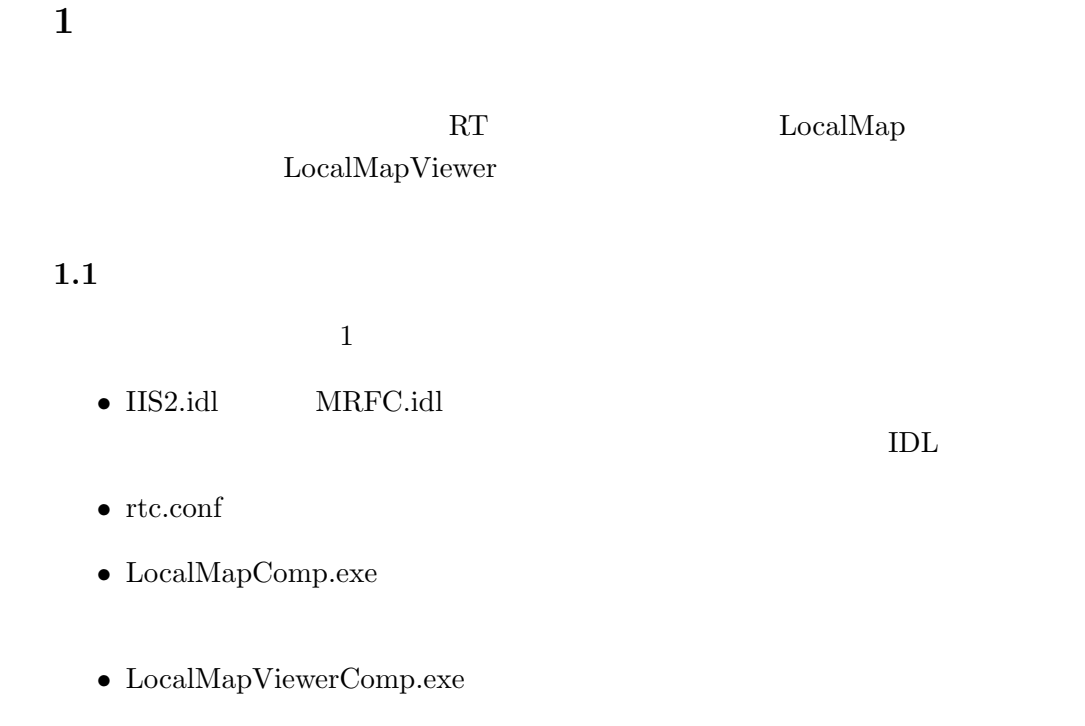

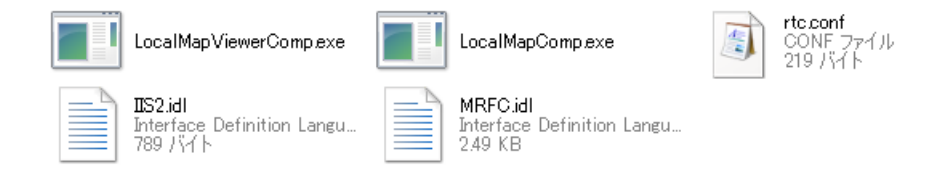

1:  $\blacksquare$ 

### $1.2$

- *•* Windows XP Pro SP3
- *•* Open-rtm-aist 1.0.0(C++ )
- *•* Visual studio 2008

LocalMapViewer DepenCV 2.1 OpenCV 2.1

http://sourceforge.net/projects/opencvlibrary/

2

## 2 LocalMap

## $\emph{LocalMap}$

 $1 \hspace{7.5cm} 3 \hspace{7.5cm} 3$ 

 $1:$ 

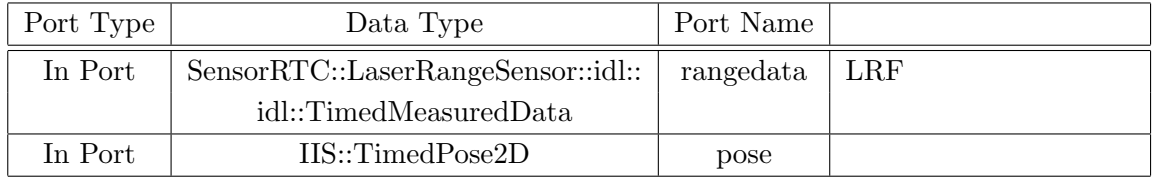

### $2:$

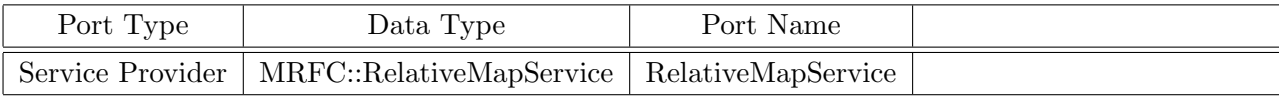

#### $3:$

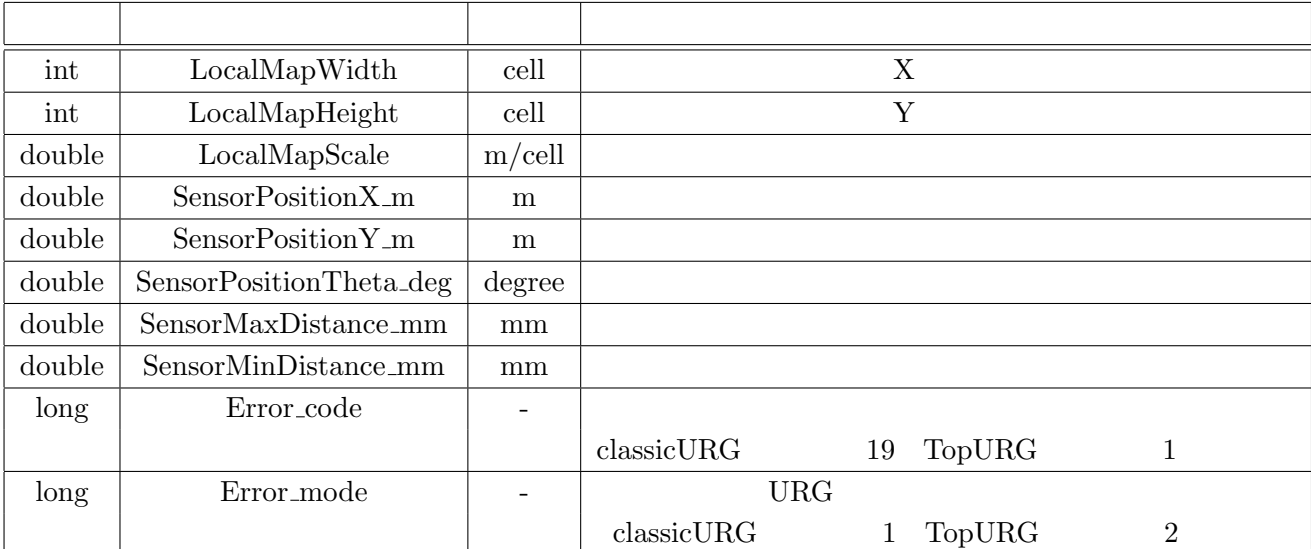

## **3** LocalMapViewer

#### LocalMapViewer

4  $1$ 

 $4:$ 

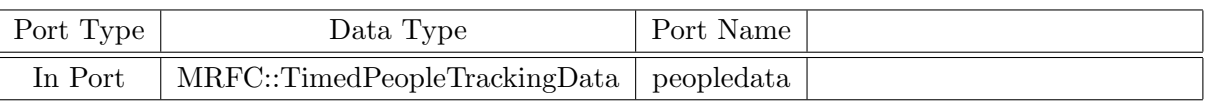

#### $5:$

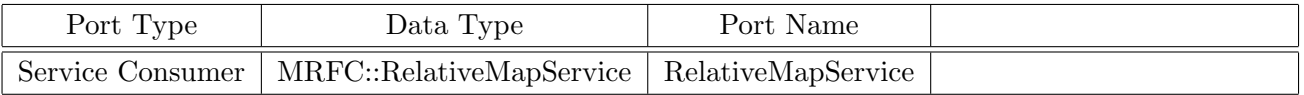

#### $6:$

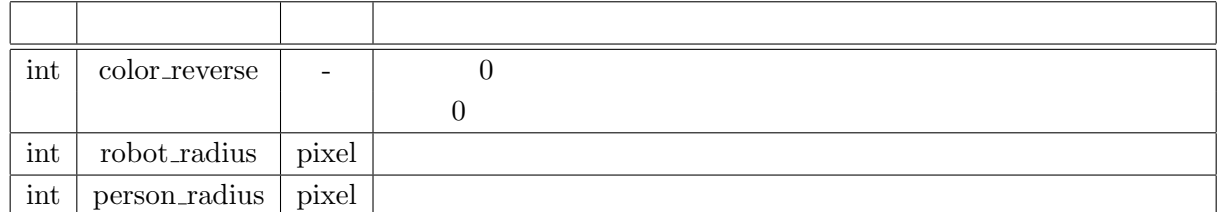

**4** 各データ型・インターフェースについて

LocalMap LocalMapViewer

#### **4.1 SensorRTC::LaserRangeSensor::idl::MeasuredData**

 $\rm Sensor RTC::LaserRangeSensor::idl::Measure dData$ 

 $\bullet$  float startPosition: distance  $[degree]$ 

• float endPosition: distance [degree]

- $\bullet~$  long scan<br>Interval:
- long dataGroupingNumber:

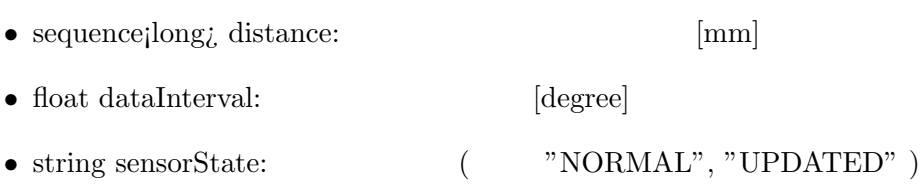

### **4.2 SensorRTC::LaserRangeSensor::idl::TimedMeasuredData**

SensorRTC::LaserRangeSensor::idl::TimedMeasuredData  $URG$ 

- $\bullet~$  Measured<br>Data data:
- RTC::Time tm:

#### **4.3 IIS::TimedPose2D**

IIS::TimedPose2D

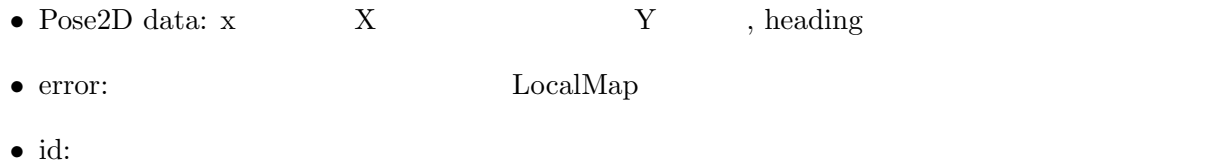

• RTC::Time tm:

#### **4.4 RTC::OGMapConfig**

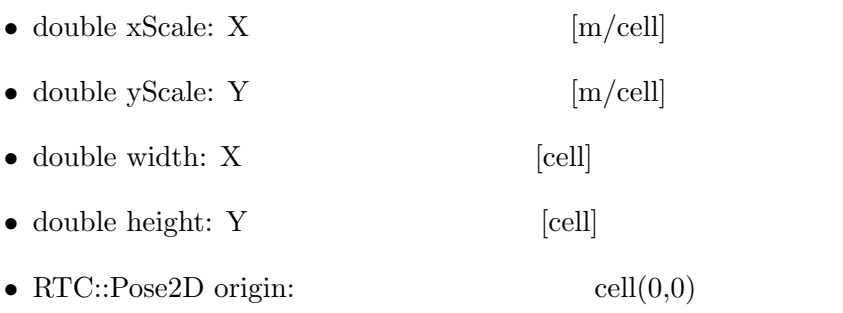

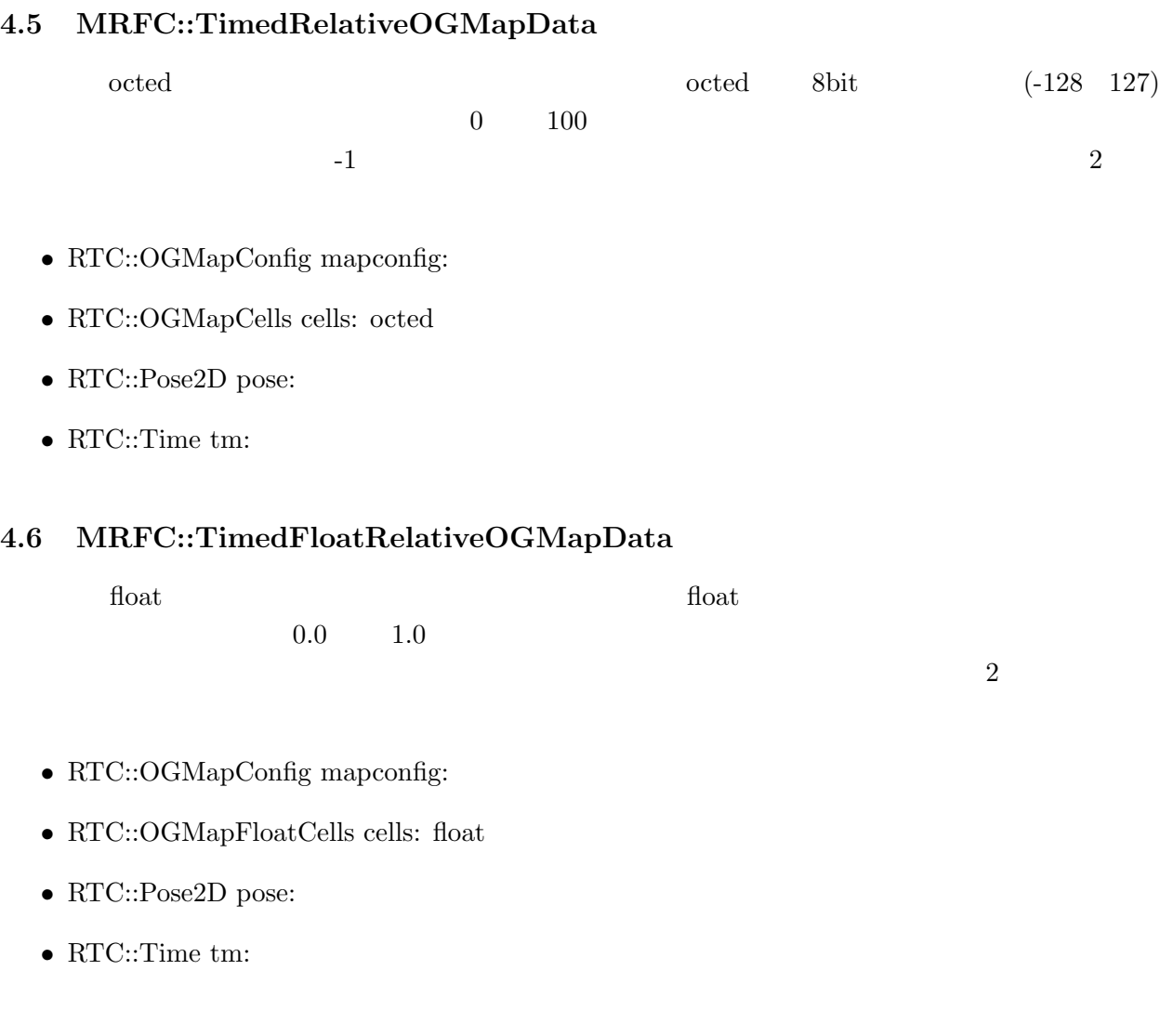

## **4.7 MRFC::RelativeMapService**

 $7$ 

MRFC::RelativeMapService

## 7: MRFC::RelativeMapService

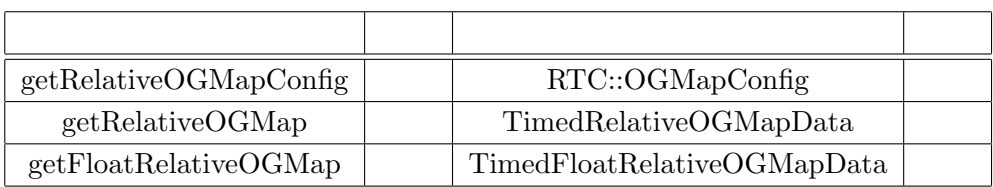

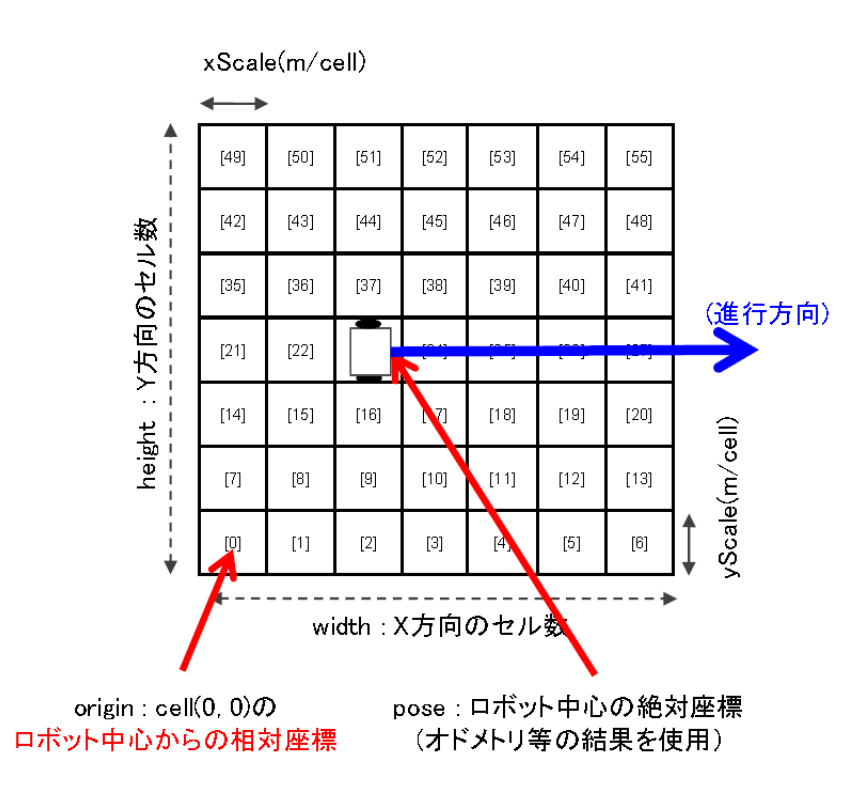

 $2:$ 

**5**  $\overline{\phantom{a}}$ 

**5.1** 

RT System Editor

OpenRTM-aist C++ tools Start Naming Service

RT System Editor

OpenRTM-aist C++ tools RT System Editor

RT LocalMapComp.exe

LocalMapViewerComp.exe LocalMap

URGDataFlowComp MobileRobotController

Mobile Robot

#### **5.2 RT System Editor**

RT System Editor

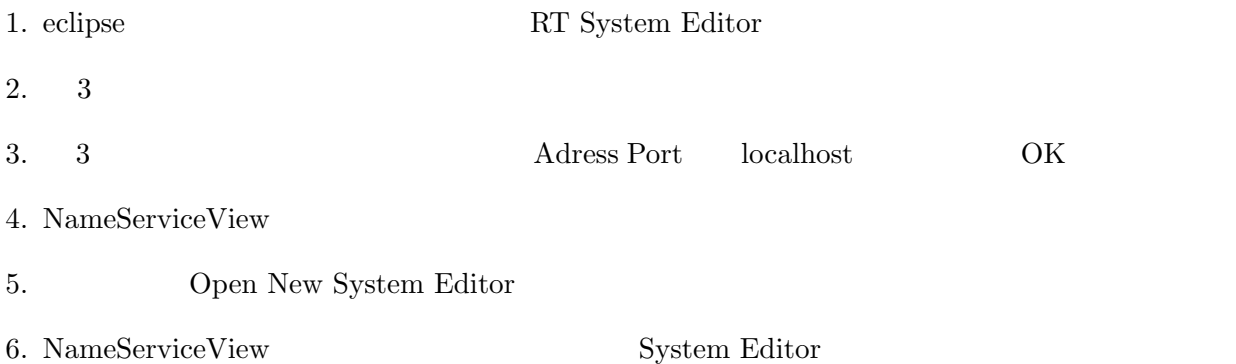

7.  $4$ 

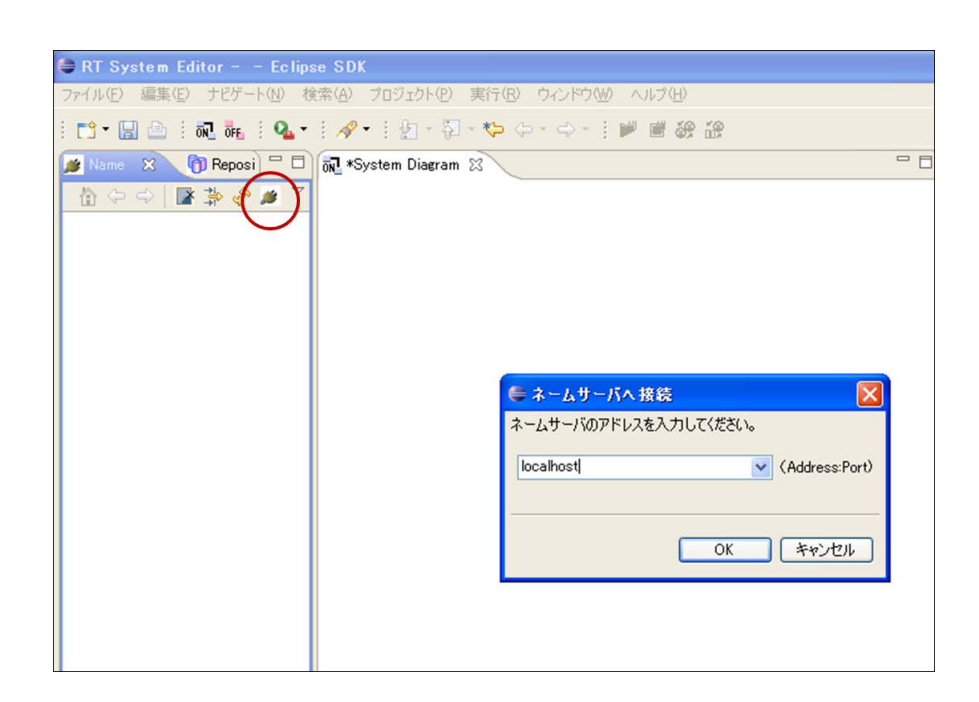

3: RT System Editor

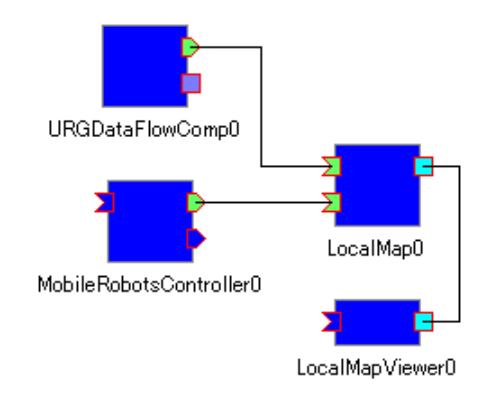

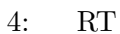

#### **5.3**  $\blacksquare$

### RT System Editor LocalMap  $\qquad$  ConfigurationView  $\qquad$  5  $Value$

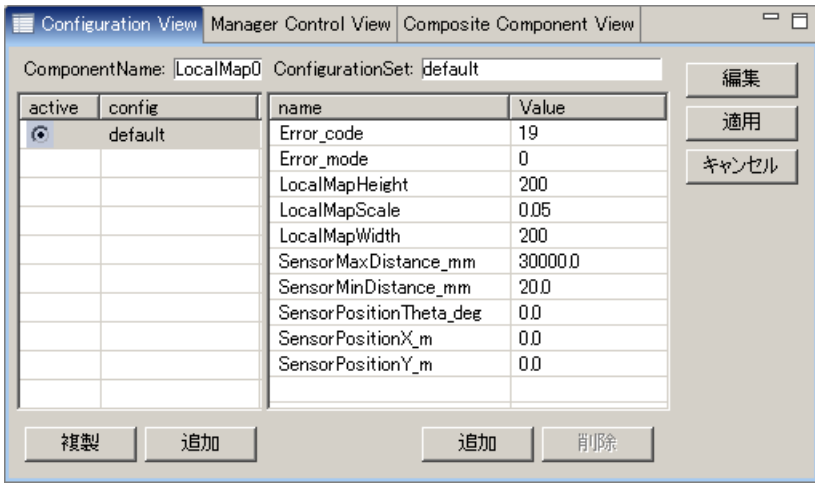

5: ConfigurationView

#### **5.4** コンポーネントの実行と動作の確認

 $\operatorname{RT}$ 

 $\overline{6}$ 

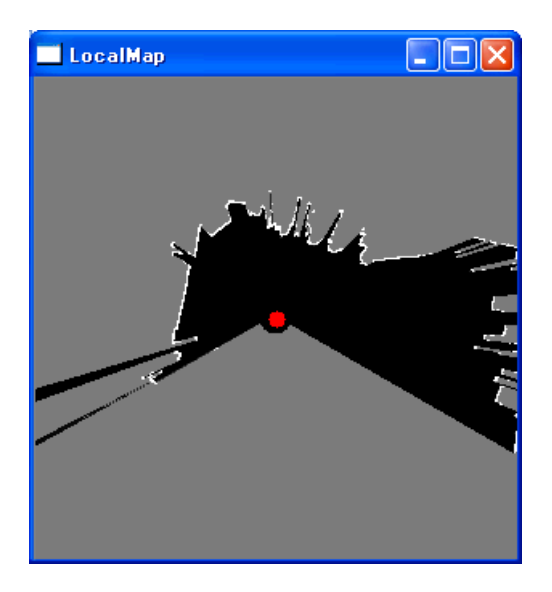

 $6:$ 

**6** 連絡先

441-8580

 $1-1$ 

TEL: 0532-44-6826 URL: http://www.aisl.cs.tut.ac.jp/

 $\rm rtc@aisl.ics.tut.ac.jp$